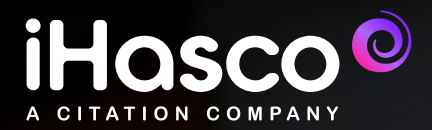

## **DSE Assessment Tool:** A guide for **Administrators**

### **Display Screen Equipment (DSE) made simple...**

DSE training and assessments vary from both business to business and individual to individual. And it's up to the employer or responsible person to provide training and assessments at regular intervals that they deem appropriate, based on the workplace/environment.

For most workplaces, we recommend that training and assessments are conducted on an annual basis, but there are a variety of situations where they may have to be conducted earlier, including:

If a DSE user complains about pain or discomfort

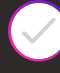

A new workstation is set up

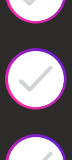

An employee returns to work after an extended period

A new starter will require training and assessments when beginning work

If changes are made to an existing workstation

Here at iHasco, we offer an online DSE Assessment Tool, that is built into our **[IOSH Approved DSE Training](https://www.ihasco.co.uk/courses/detail/dse-training)  [course](https://www.ihasco.co.uk/courses/detail/dse-training)**, that allows users to self-complete a DSE Assessment upon completion of the course.

Once the user has completed their assessment, the training administrator will receive a notification about any issues discovered, and can pull reports to help identify, prioritise, and resolve any issues.

#### **Advice for existing clients**

The quickest way to gain access to the new DSE Assessment Tool is to get in touch with your designated Account Manager, who can make the switch for you on your account, completely free of charge!

#### **DSE Assessment views for Training Administrators**

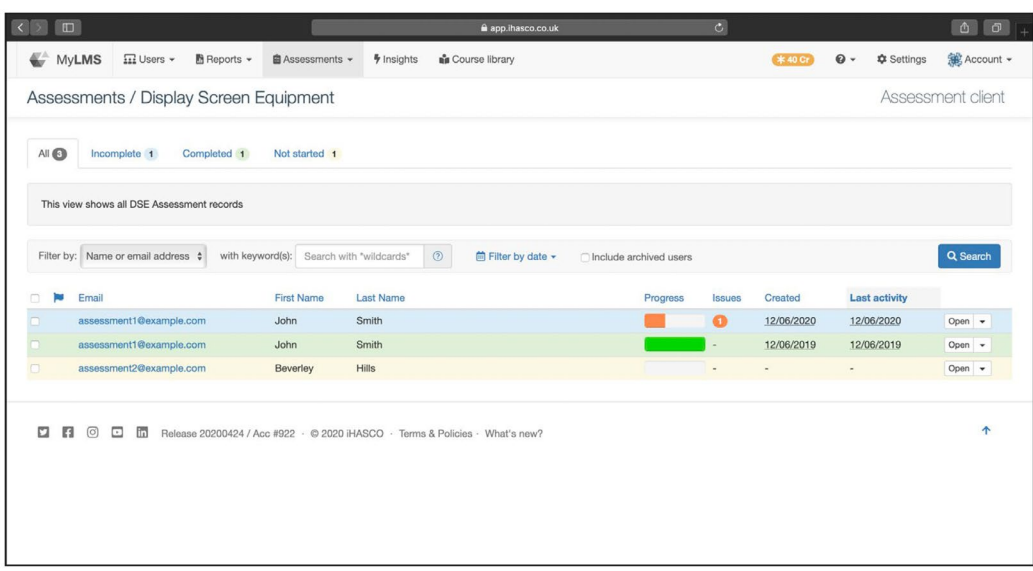

Training administrators will be able to see the results of DSE Assessments in the 'Assessment' Tab of their LMS. They are categorised as 'started', 'in progress' and 'completed'.

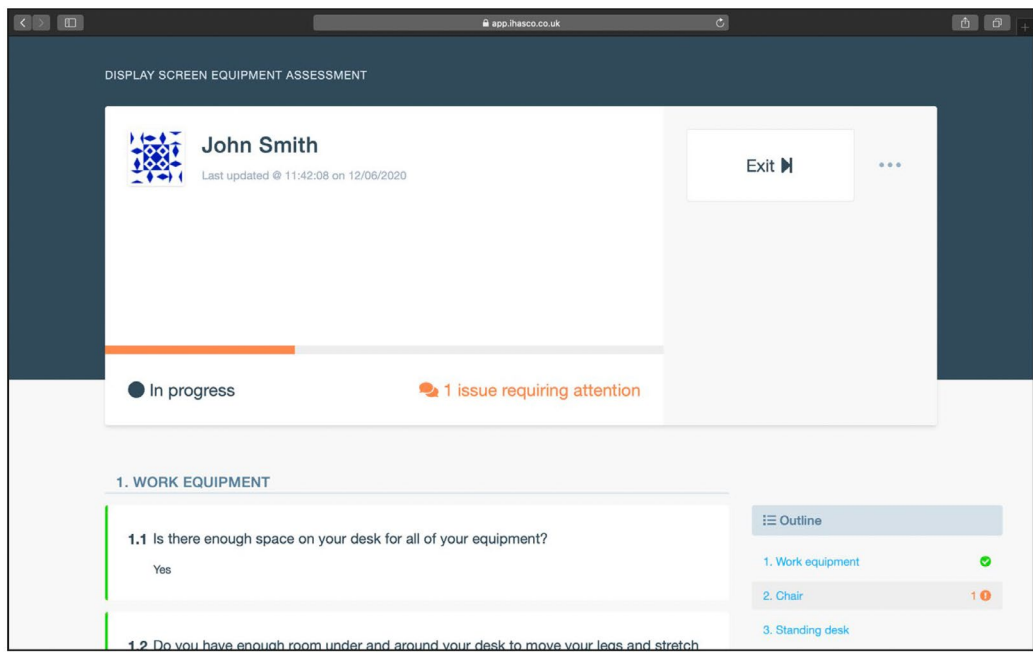

Viewing an assessment as a Training Administrator. Issue's requiring your attention are flagged in orange.

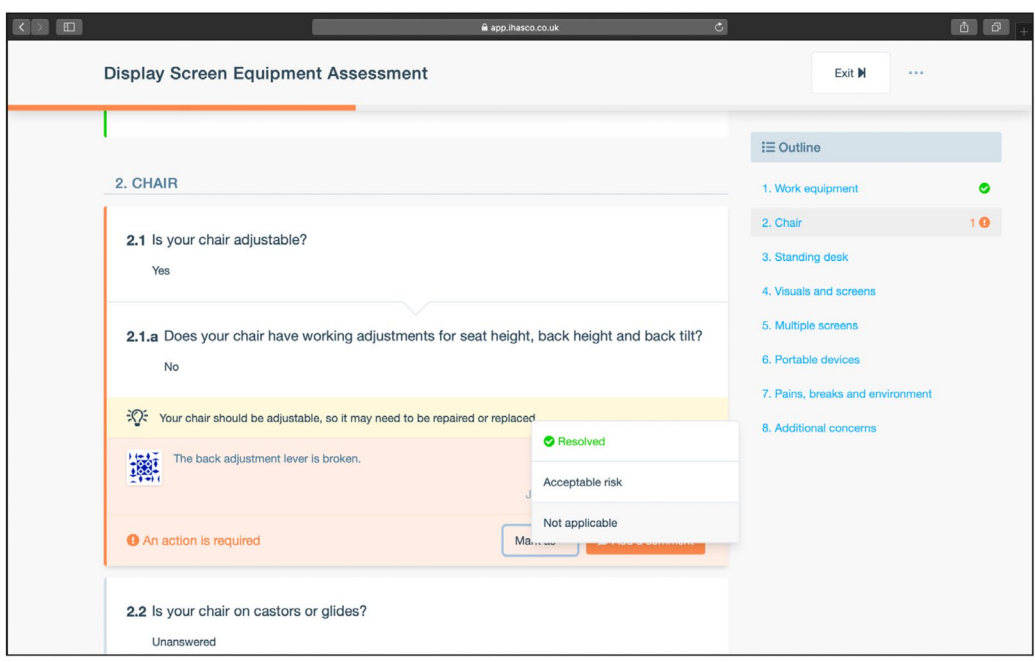

Any issues flagged in an assessment can be marked as 'Resolved', 'Acceptable Risk' or 'Not Applicable'.

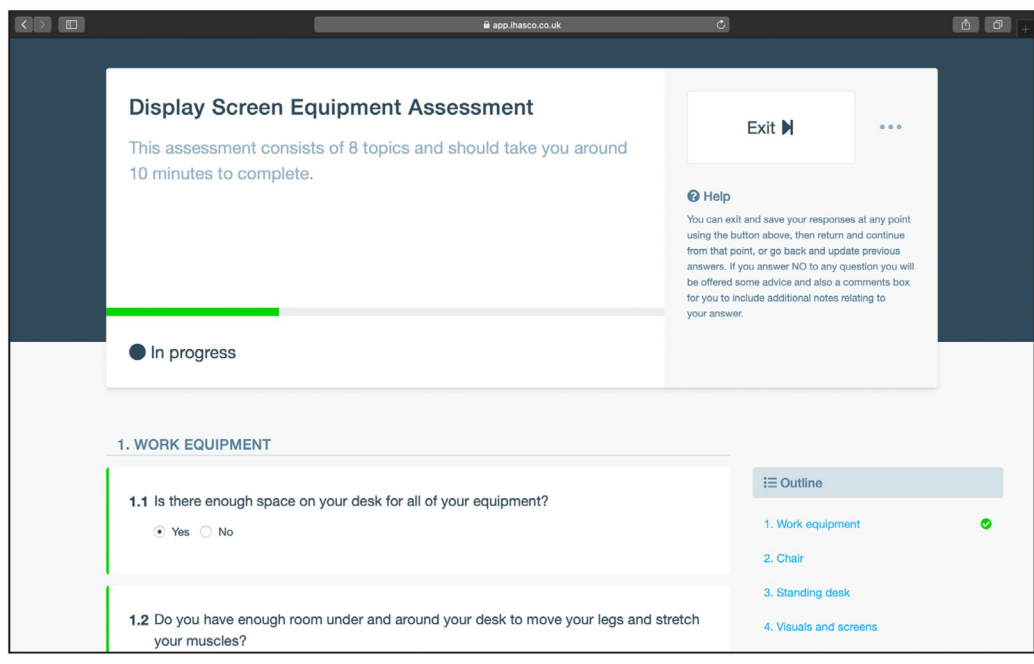

The start of a DSE Assessment.

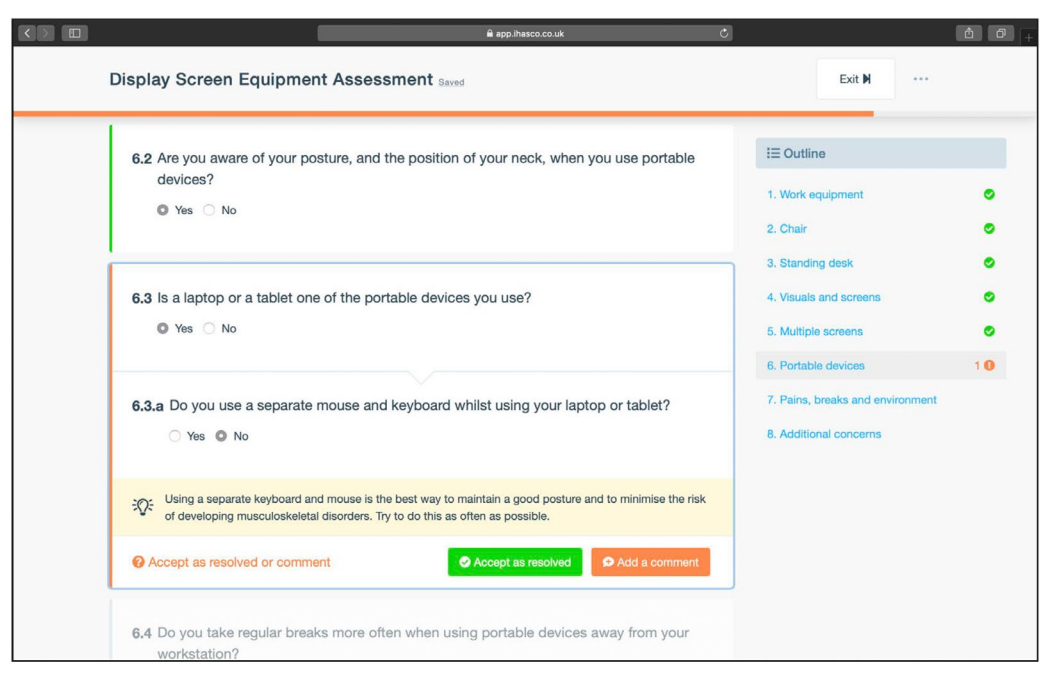

Some questions will provide helpful tips to help employees resolve some of the issues they are having.

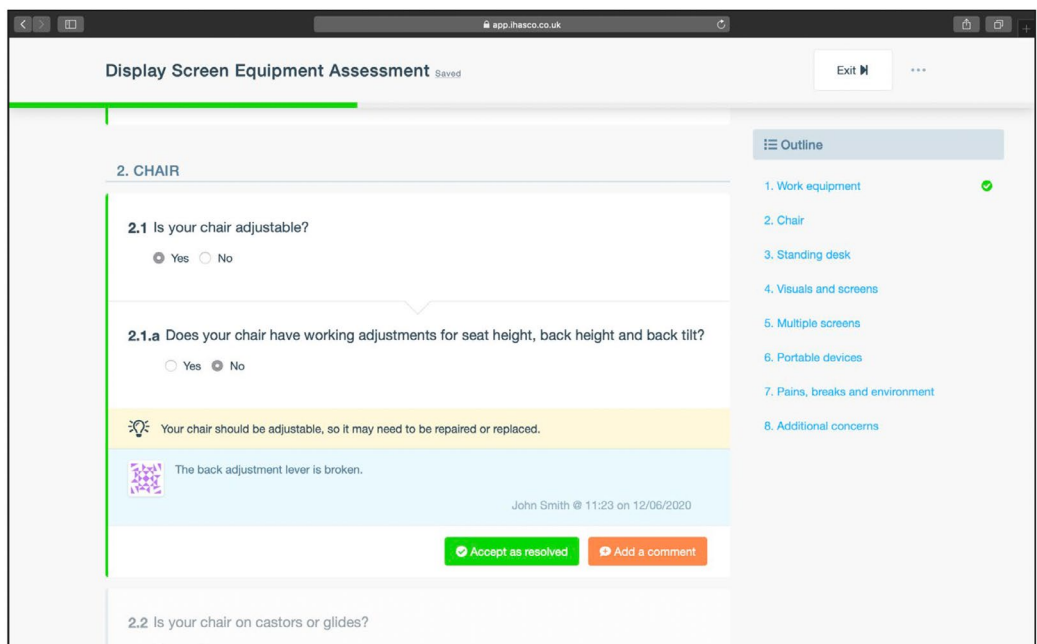

If they feel like the tips will not help to resolve the issue, they can add a comment to tell the Administrator why the issue cannot be resolved using the advice.

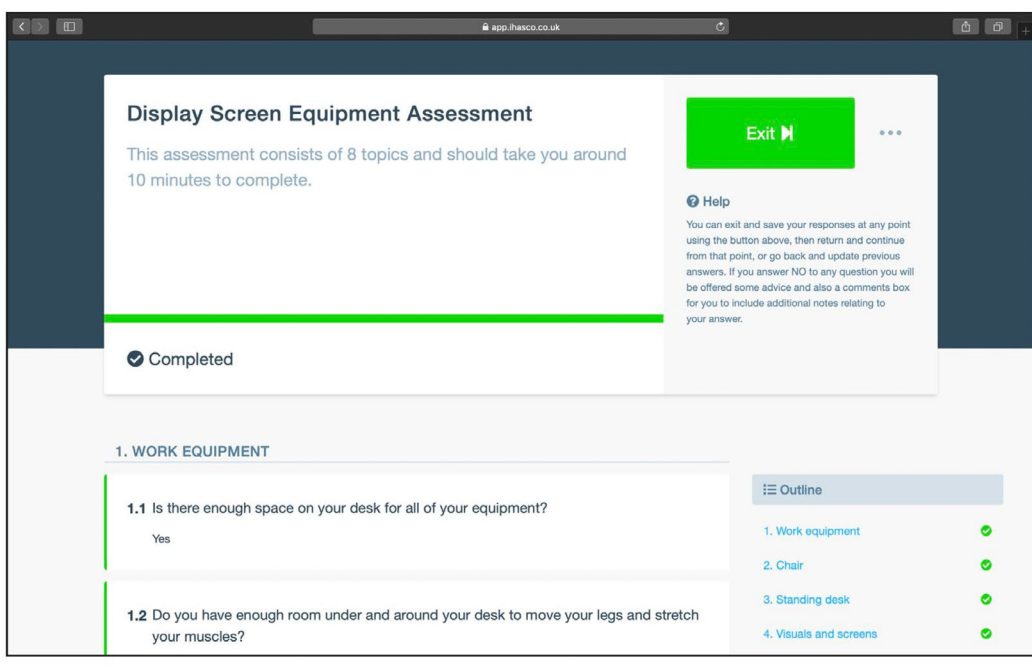

User screen when Assessment is completed.

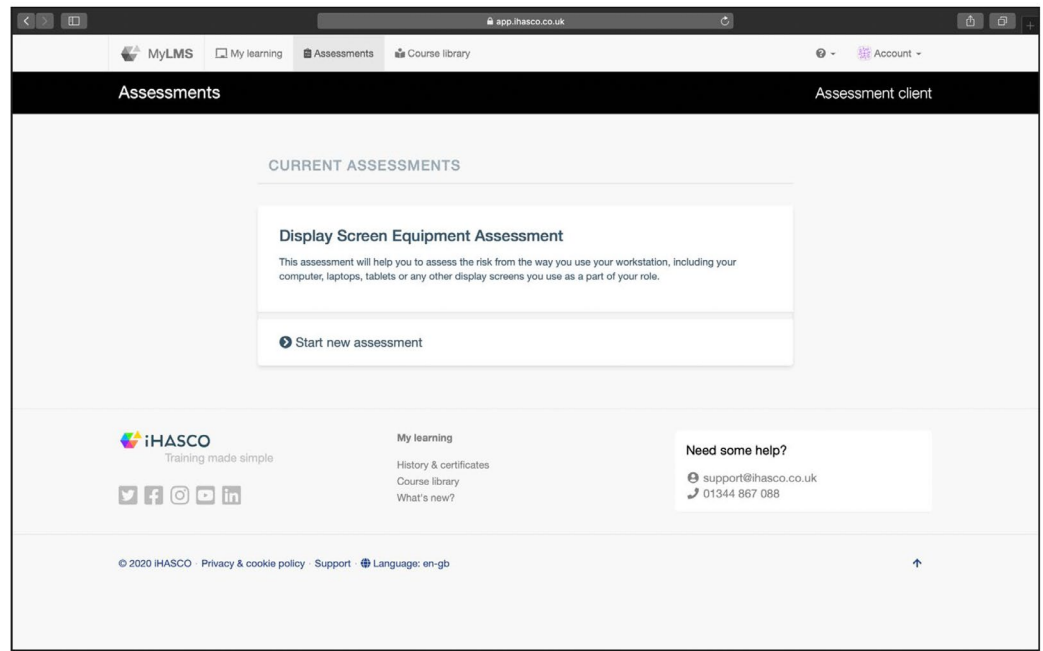

User screen when Assessment has not been started.

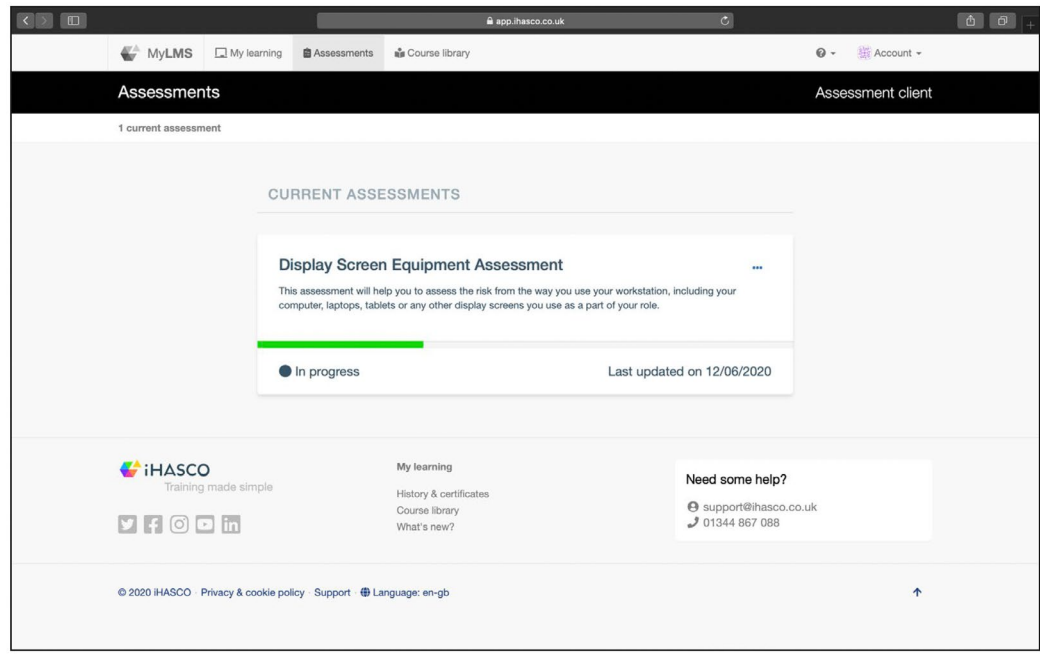

User screen when Assessment is in progress.

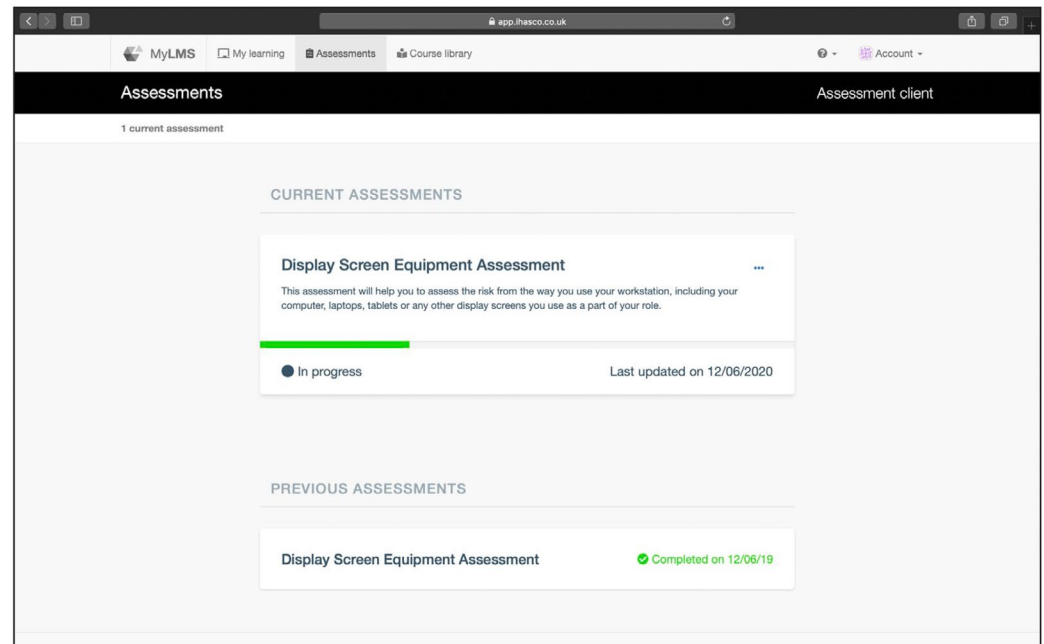

Users are also able to see previous Assessments.

# **Get in touch**

If you'd like a full demo of our DSE Assessment Tool, don't hesitate to get in touch! Our Assessment Tools comes free with our IOSH Approved Training - both of which provide a cost-effective and straightforward way of working towards DSE compliance.

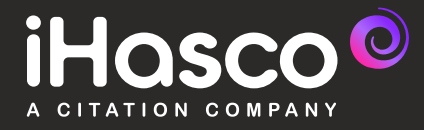